## HTML5. Tworzenie gier

## Jacob Seidelin

Drogi Czytelniku! Poni|ej zamieszczona jest errata do ksi|ki: ["HTML5. Tworzenie](https://helion.pl/ksiazki/htm5tg.htm) gier"

Jest to lista bB dów znalezionych po opublikowaniu ksi |ki, zgBo zaakceptowanych przez nasz redakcj. Pragniemy, aby nasze pul wiarygodne i speBniaBy Twoje oczekiwania. Zapoznaj si z poni|s dodatkowe zastrze|enia, mo|esz je zgBoshttposd/ardebisom mpl/user/er

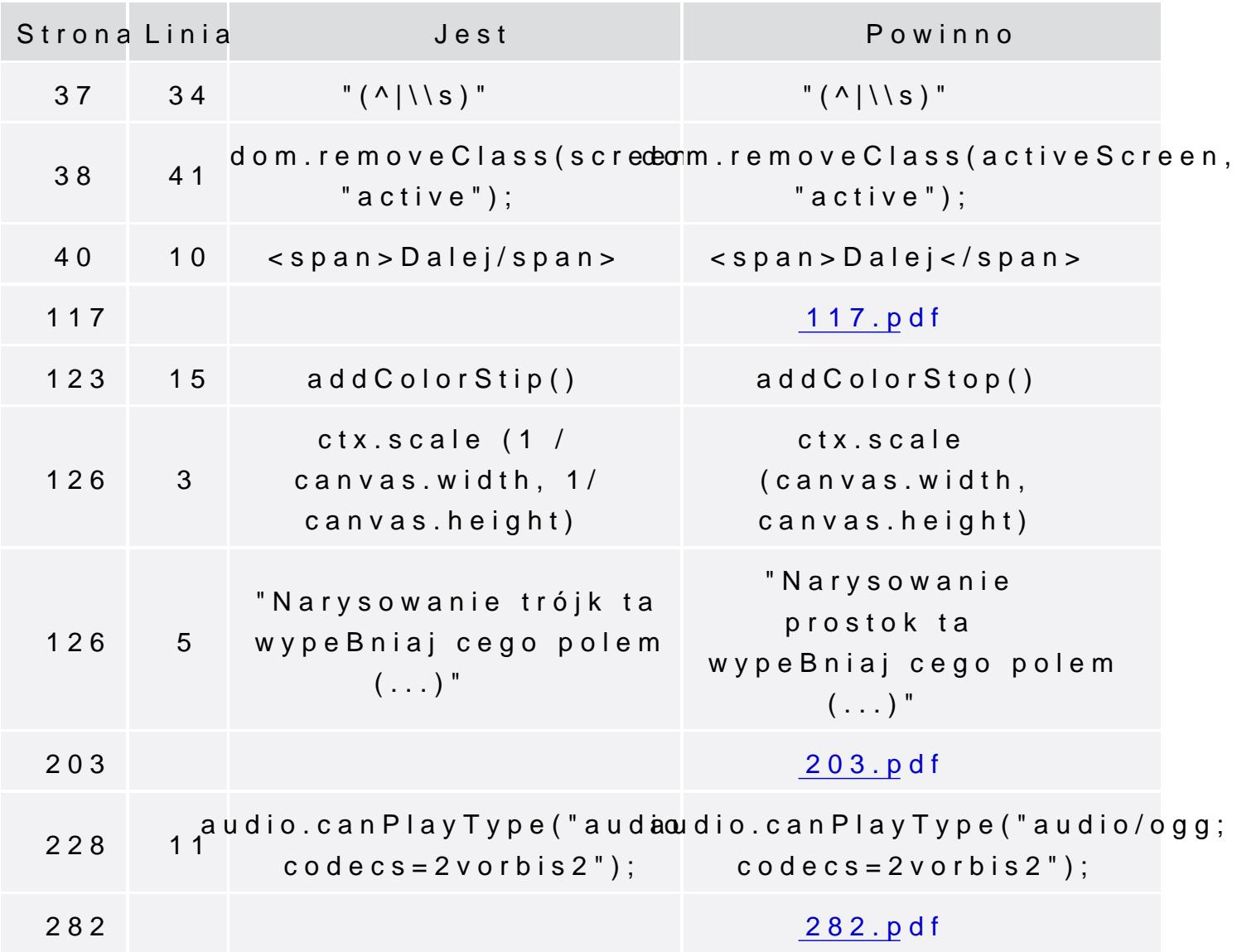

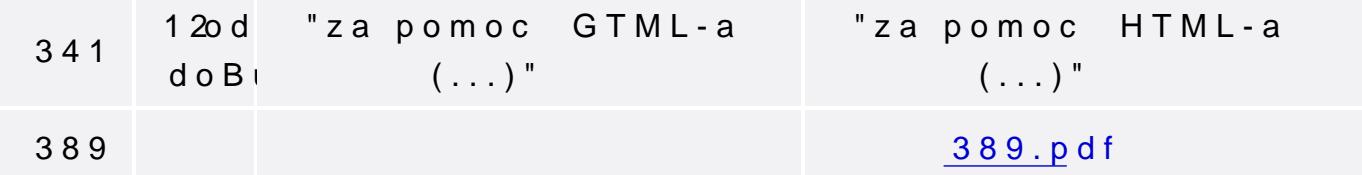

Poni|ej znajduje si lista bB dów znalezionych przez czytelników, potwierdzonych przez Redakcj:

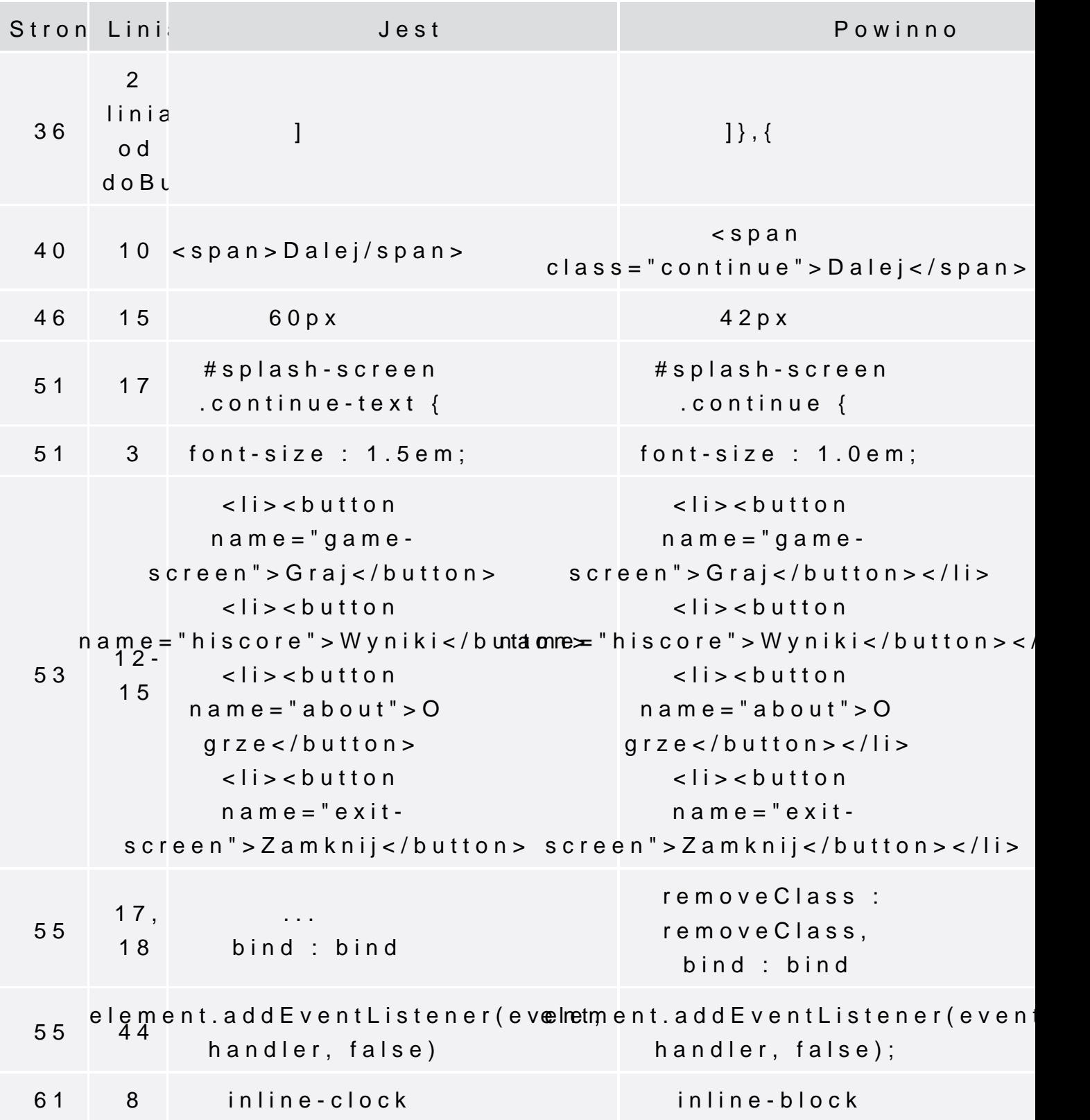

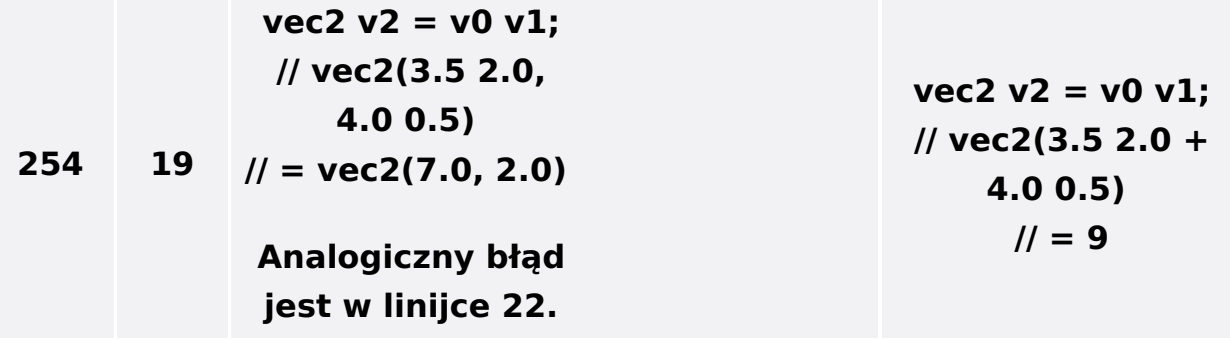